# УДК 004

ż

## **Проект сайта городского казачества общества в системе управления MeisterTask**

*Беликов Андрей Геннадьевич Приамурский государственный университет им. Шолом-Алейхема Студент*

## **Аннотация**

В данной статье была рассмотрена разработка плана работы для проекта сайта Городского казачества общества «Станица Тихонькая». В системе управления «MeisterTask» В результате работы была составлена канбандоска для контролирования процесса работы и реализации проекта **Ключевые слова:** MeisterTask, разработка, система управления проектами

## **The project of the site of the urban Cossacks society in the MeisterTask management system**

*Belikov Andrey Gennadievich Sholom-Aleichem Priamursky State University Student*

## **Abstract**

In this article, the development of a work plan for the project of the site of the Urban Cossacks of the society "Stanitsa Tikhonka"was considered. In the "MeisterTask" management system, as a result of the work, a kanban board was created to monitor the work process and project implementation

**Keywords:** MeisterTask, development, management system

Системы управления используется для организации рабочего процесса команды, это удобная среда для правильного распределения человеческих ресурсов.

Была поставлена задача по разработке сайта для городского казачьего общества «Станица Тихонькая».

Целью статьи является создать систему управления проектами в системе «MeisterTask».

В статье Я.Г. Малиевский, Р.И. Баженов на конкретном примере рассмотрели функции и возможности среды управления проектами Trello для решения поставленной задачи [1]. В статье М.В. Комаров, Р.И. Баженов рассмотрели систему Trello [2]. В.Г. Зайцев, А.А. Желтова, Е.В. Тибирькова рассмотрели возможности онлайн-системы управления проектами Trello [3]. A.K. Krasavina в своей статье совместил нейронные сети и системы управления проектами, для получения более продуктивного плана работы

[4]. H.R. Nemati, D.W. Todd, P.D. Brown в своей работе представили подход к определению временной сложности алгоритма задания задачи [5].

Целью исследования является разработка плана работы в системе управления «MeisterTask» для проекта сайта Городского казачьего общества «Станица Тихонькая».

MeisterTask (https://www.meistertask.com/app/dashboard) — это онлайнсервис для управления задачами. Инструмент может пригодиться фрилансерам, бизнесменам и даже студентам, но его потенциал скрыт в мощных функциях совместной работы. MeisterTask также прекрасно интегрируется с онлайн-инструментом создания диаграмм связей MindMeister для визуального отображения непрерывного рабочего процесса от рождения идеи до готового проекта.

До начала работы было проведано организационное собрание, на котором произошло распределение обязанностей, и была выбрана система управления рабочим процессом «Trello», но мы рассмотрим его аналог под названием «MeisterTask».

На собрание мы составили список задач и распределили их, используем его для внесения на доски в «MeisterTask» (Рис. 1).

| <b>6</b> Проект сайта ~<br>$\odot$<br>⋒                  |                                                             |                                                             |                                                                                                    | $\mathbb{P}^0$<br>$\bigoplus$<br>Share | $\circledcirc$<br>$\odot$                 |
|----------------------------------------------------------|-------------------------------------------------------------|-------------------------------------------------------------|----------------------------------------------------------------------------------------------------|----------------------------------------|-------------------------------------------|
| √ Open<br>21                                             | ↑ In Progress                                               | $\odot$ Done                                                | + Add Section                                                                                                    |                                        | $\mathbb{G}$                              |
| Обсуждение проекта с<br>заказчиком                       | $+$                                                         | $+$                                                         |                                                                                                    |                                        | $\langle \hat{?}\rangle$<br>Unassig<br>21 |
| Распределение ролей в<br>команде                         | No Tasks<br>Drag tasks here<br>or click + to add new tasks. | No Tasks<br>Drag tasks here<br>or click + to add new tasks. | OQQ<br>Add Members<br>Bring your productivity to the<br>next level and collaborate with<br>colleagues and friends.<br>Invite |                                        | $\bullet$<br>Андрей                       |
| Ведение отчетности о ходе<br>работы над проектом<br>$+1$ |                                                             |                                                             |                                                                                                    |                                        | $^{+}$                                    |
| Анализ других сайтов<br>похожей тематики                 |                                                             |                                                             |                                                                                                    |                                        |                                           |
| Запрос бесплатного<br>тестового хостинга                 |                                                             |                                                             |                                                                                                    |                                        |                                           |
| Продумать дизайн сайта                                   |                                                             |                                                             |                                                                                                    |                                        |                                           |
| Обсуждение макета сайта с<br>заказчиком                  |                                                             |                                                             |                                                                                                    |                                        |                                           |
| Создать ютуб канал<br>проекта                            |                                                             |                                                             |                                                                                                    |                                        |                                           |
| Создать рабочую машину                                   |                                                             |                                                             |                                                                                                    |                                        |                                           |
| Разработка сайта                                         |                                                             |                                                             |                                                                                                    |                                        |                                           |

Рисунок 1 - «MeisterTask»

Список задач представлен на таблице 1.

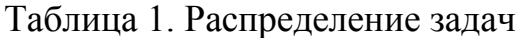

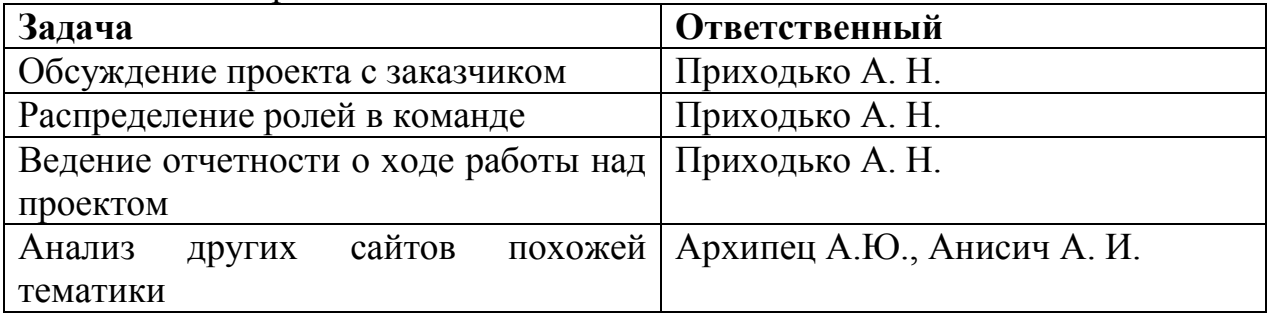

Постулат. 2021. №9 ISSN 2414-4487

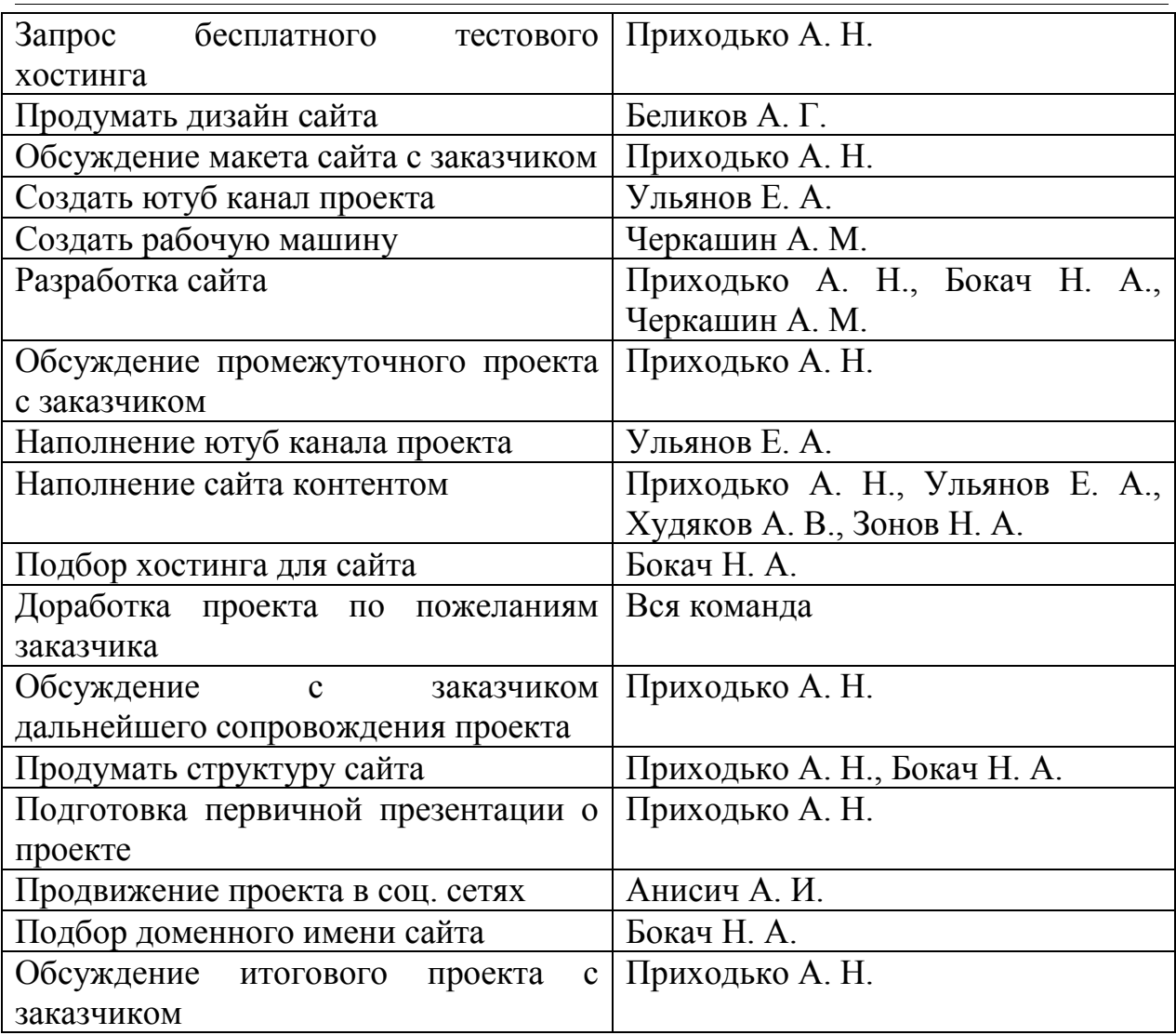

Все упомянутые задачи были внесены в «MeisterTask» на доску «Open», когда участник команды начинают выполнять задачу, карточка переносится на доску «In Progress» и после выполнения попадает на доску «Done» (Рис. 2-4).

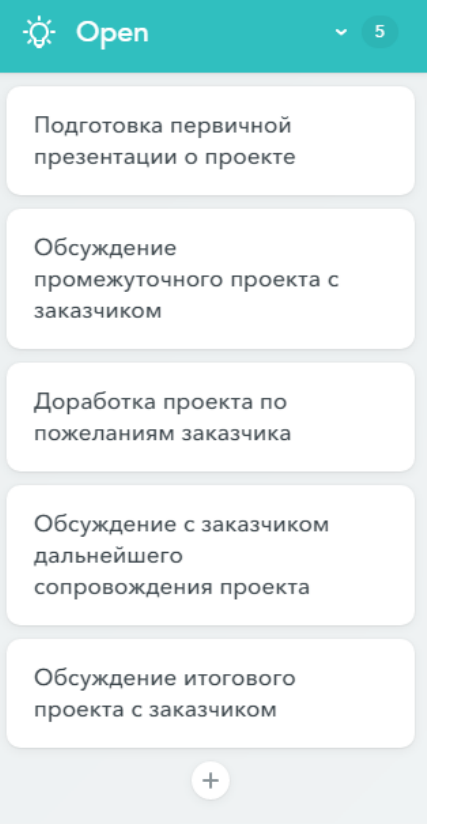

Рисунок 2 - Доска «Open»

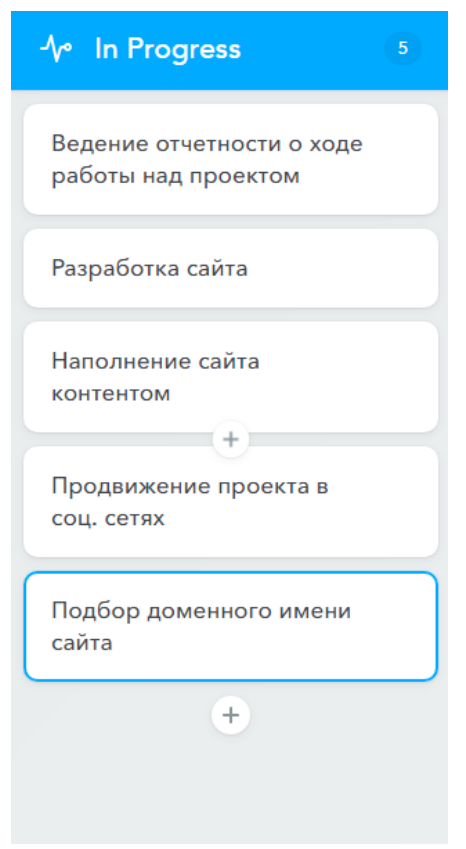

Рисунок 3 - Доска «In Progress»

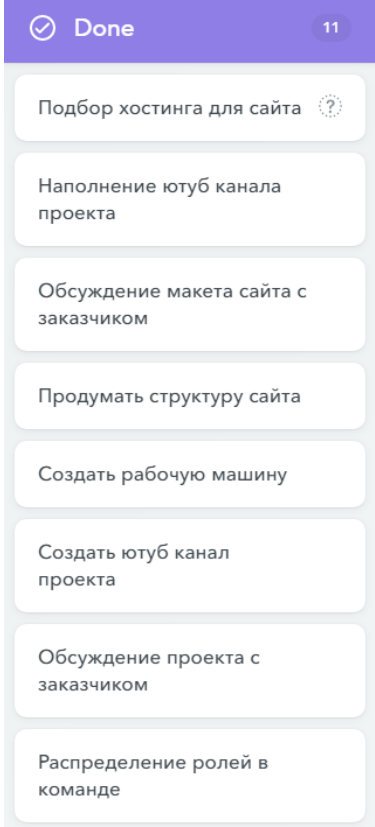

Рисунок 4 - Доска «Done»

Данная система помогает наглядно увидеть, какие работы уже проделаны, а какие предстоит реализовать.

Так же за задачей можно закреплять человека (Рисунок 5).

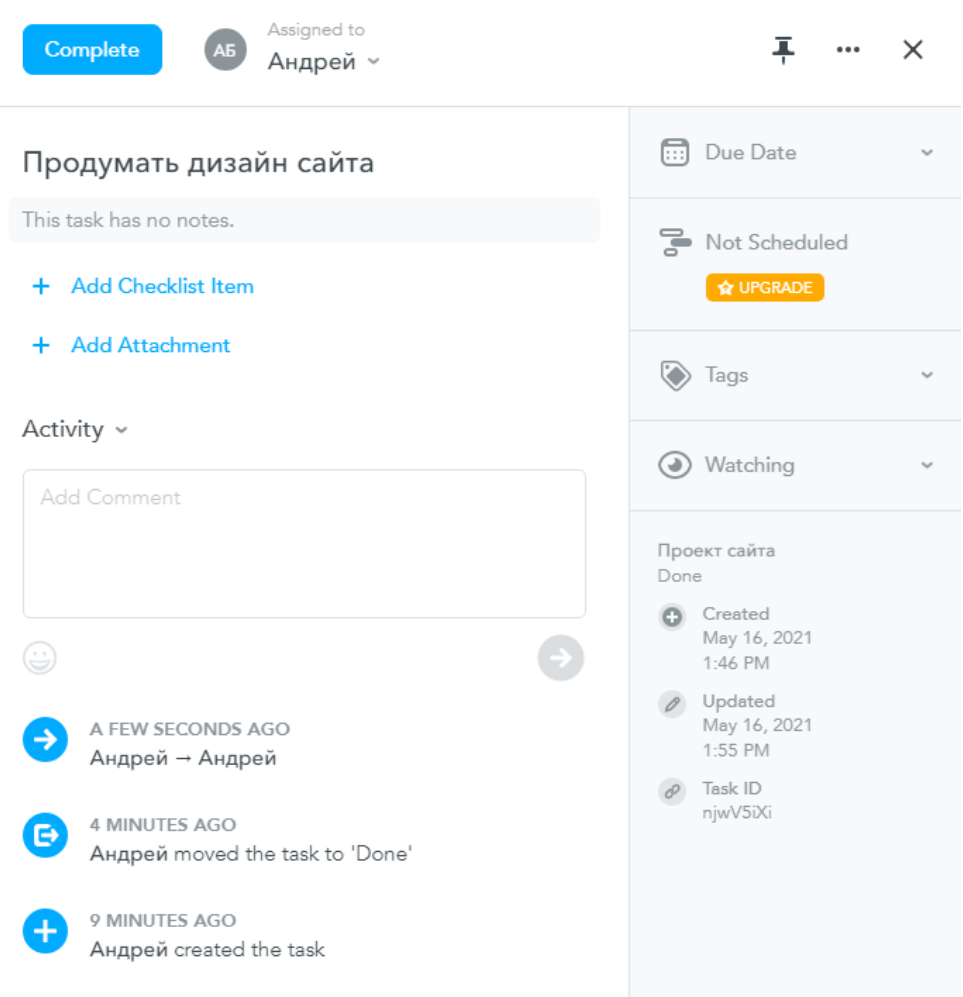

Рисунок 5 - Окно карточки

В каждой карточке можно закреплять комментарии, скриншоты хода работы, а так же поставить сроки выполнения работы.

MeisterTask отличная система управления с приятным дизайном и лояльным интерфейсом, но в отличие от «Trello» не имеет бесплатной версии, что заставляет выбирать бесплатные аналоги.

## **Библиографический список**

- 1. Малиевский Я.Г., Баженов Р.И. Управление проектами в среде Trello // Постулат. 2015. № 1 (1). С. 3.
- 2. Комаров М.В., Баженов Р.И. Пример реализации в среде Trello проекта разработки системы электронного документооборота // Постулат. 2016. № 6 (8). С. 14.
- 3. Зайцев В.Г., Желтова А.А., Тибирькова Е.В. Разработка образовательных ресурсов с использованием web-сервиса Trello // Высшее образование в России. 2016. № 12. С. 94-98.
- 4. 4Krasavina A.K. Computational complexity of the task assignment algorithm in project management system // Инновационные информационные технологии. 2014. № 3. С. 418-422.

5. Nemati H.R., Todd D.W., Brown P.D. A hybrid intelligent system to facilitate information system project management activities // Project Management Journal. 2002. Т. 33. № 3. С. 42.